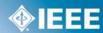

Futurebus+ Physical Layer and Profiles Tutorial

## Use of the IEEE assigned 'company\_id' value with IEEE Std 896.2-1991 Futurebus+ Physical Layer and Profiles

If you have an IEEE assigned 24-bit 'company\_id' value, it can be used as the company\_id value referenced by IEEE Std 896.2-1991 Futurebus+ Physical Layer and Profiles.

When used within IEEE Std 896.2-1991\*, a direct or indirect read of the ROM quadlet containing the MODULE\_VENDOR\_ID returns the company\_id. For example, a company\_id value of ACDE48<sub>16</sub> is returned as illustrated below:

| Byte 0           | Byte 1      | Byte 2    | Byte 3    |
|------------------|-------------|-----------|-----------|
| 00 00 0011       | 1010 1100   | 1101 1110 | 0100 1000 |
| 4 1212 defined 4 | A C         | D E       | 4 8       |
|                  | company_jid |           |           |

Other ROM entries, such as MODULE\_SPEC\_ID, NODE\_VENDOR\_ID, NODE\_SPEC\_ID and UNIT\_SPEC\_ID may also contain the company\_id value, but have a different key\_value (only BYTE 0 changes).

## Control and Status Register (CSR) Architecture Tutorial

\* IEEE Std 896.2-1991 Futurebus+ Physical Layer and ProfilesTutorial Rev. Sept. 92